## **9/6.2**

## **Fonction LOCATE-INPUT**

Le générateur de jeux d'aventures que nous étudierons dans un des prochains compléments utilise une fonction Assembleur bien utile appelée LOCATE-INPUT. Cette fonction positionne le curseur à un endroit quelconque sur l'écran (équivalant à la fonction Basic LOCATE), et acquiert une chaîne de caractères (équivalant à la fonction Basic INPUT).

Pour recréer la fonction LOCATE, nous allons utiliser plusieurs macros du firmware :

- TXT CUR ENABLE pour déclarer l'existence du curseur,
	- TXT CUR ON pour faire apparaître le curseur sur l'écran,
- TXT SET CUR pour positionner le curseur sur l'écran.

Pour recréer la fonction INPUT, nous allons également utiliser plusieurs macros du firmware :

- KM WAIT KEY pour acquérir un caractère au clavier,
- TXT WR CHAR pour afficher un caractère sur l'écran.

Reportez-vous en Partie 4, chapitre 2.7, pages 5 et 12 pour avoir plus de détails sur ces macros.

Pour acquérir une suite de caractères avec la fonction LOCATE-INPUT, les étapes suivantes doivent être respectées :

— validation de l'affichage du curseur ;

positionnement du curseur ;

— boucle sur la macro KM WAIT KEY jusqu'à ce que la touche < Enter > soit pressée ;

— affichage des caractères entrés sur l'écran grâce à la macro TXT WR CHAR ;

— stockage des caractères en mémoire en gérant un pointeur. Pour permettre une plus grande souplesse, la touche DEL est prise en compte. Elle permet d'effacer le caractère qui se trouve à gauche du curseur.

Ces actions sont résumées dans l'organigramme suivant :

 $\bar{z}$ 

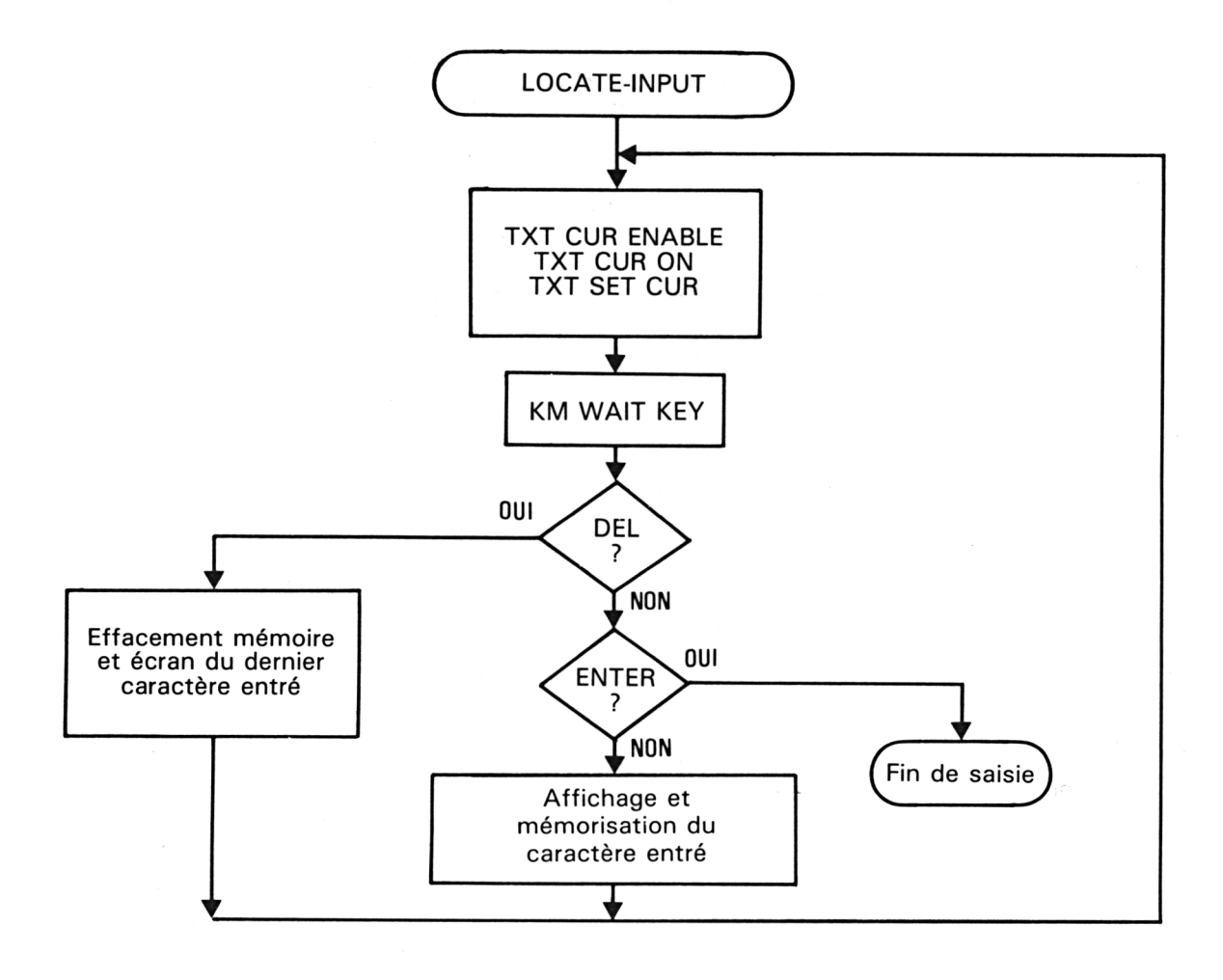

Le listing du programme Assembleur est le suivant :

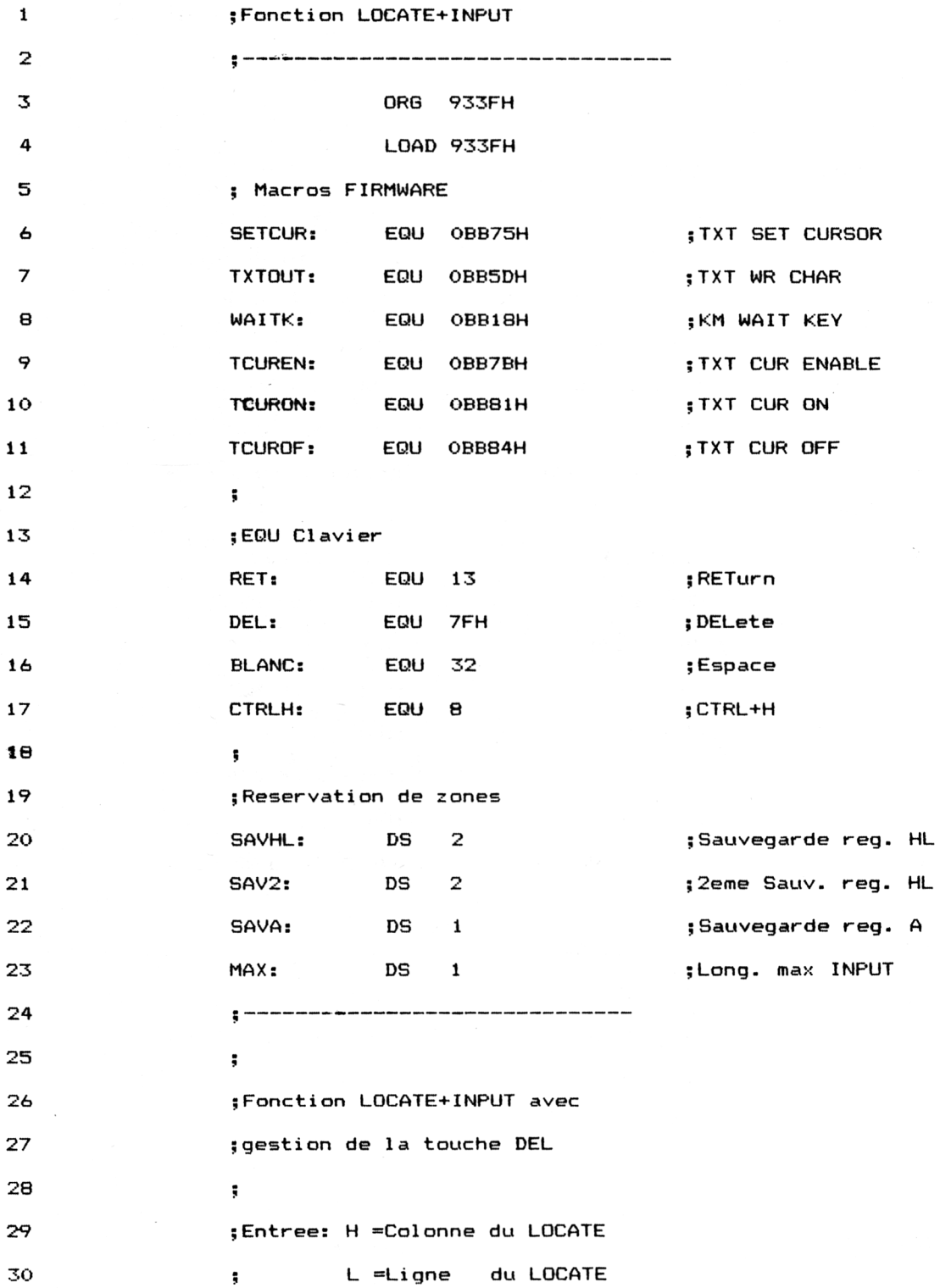

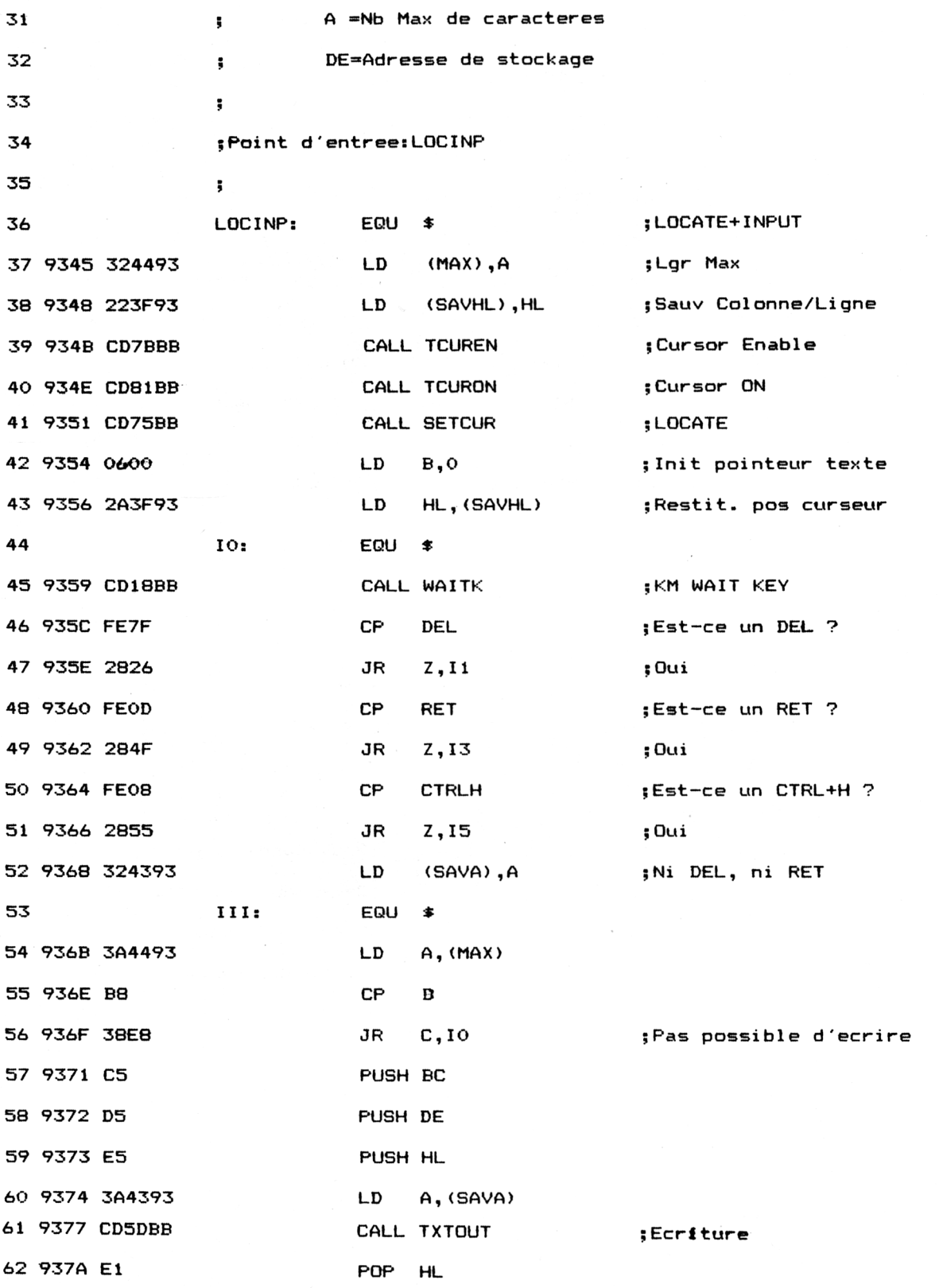

Jeux d'aventures et al. et al. et al. et al. et al. et al. et al. et al. et al. et al. et al. et al. et al. et al. et al. et al. et al. et al. et al. et al. et al. et al. et al. et al. et al. et al. et al. et al. et al. et

Partie 9 : Programmes

 $\epsilon$ 

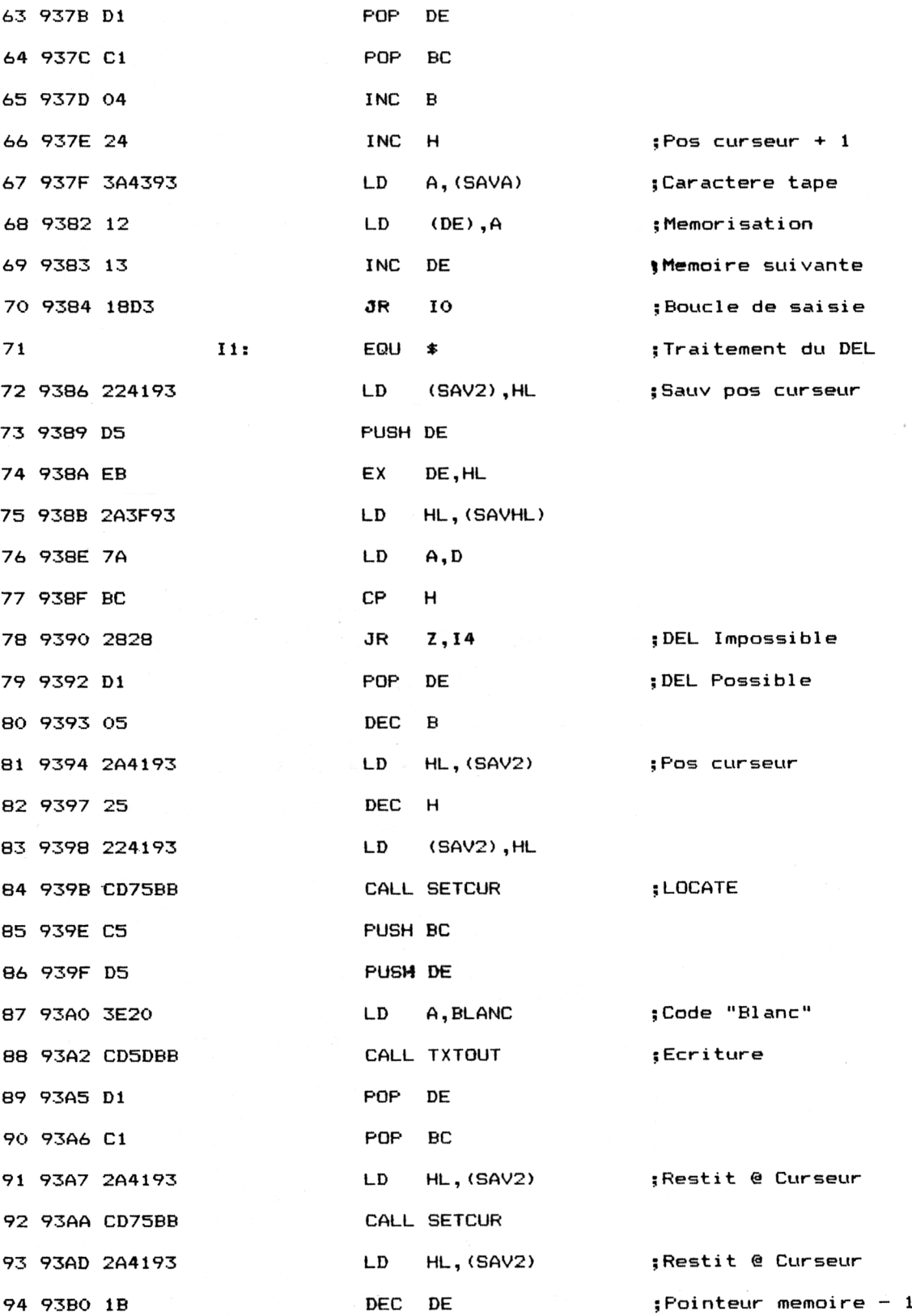

*" Complément*

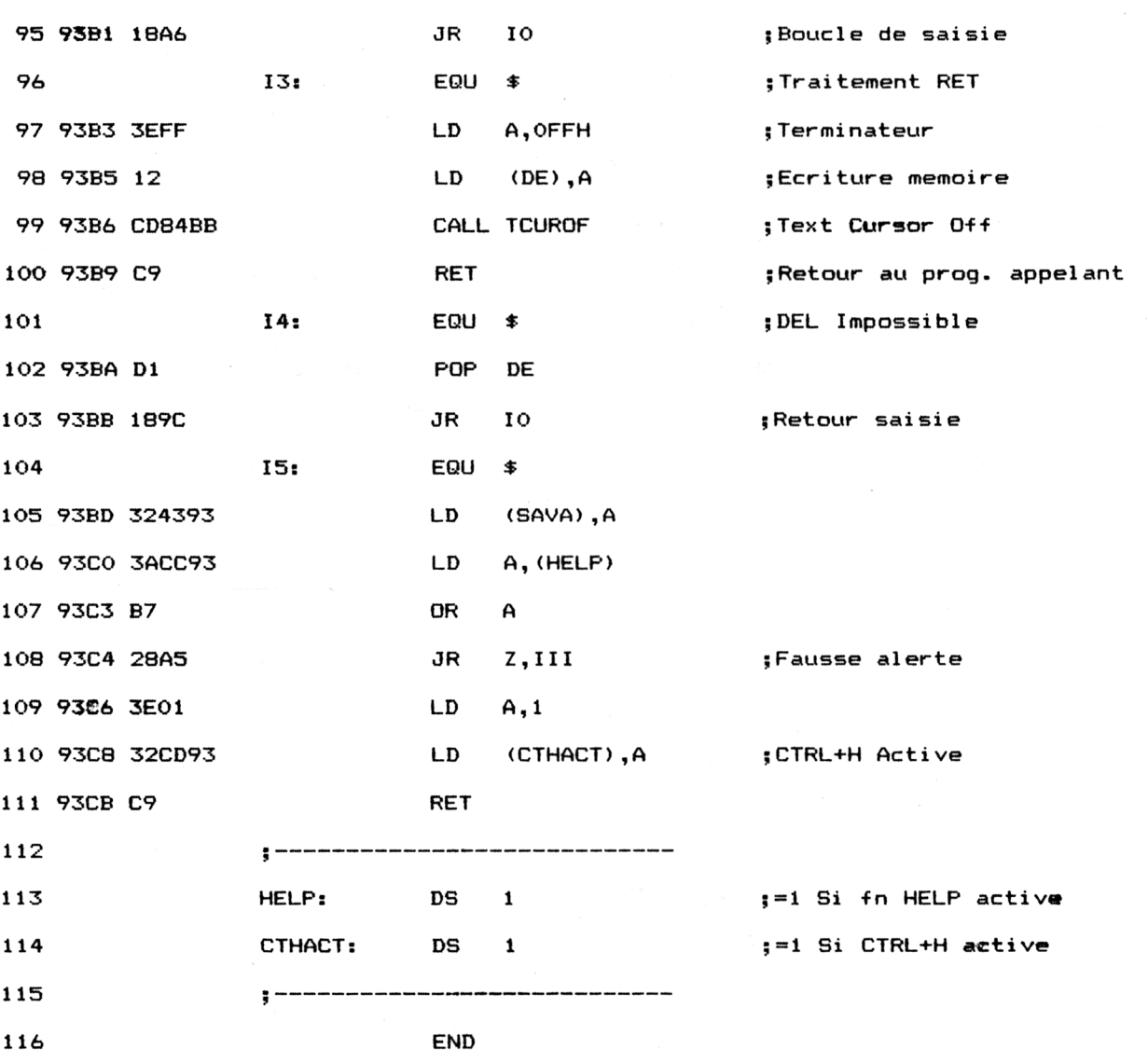

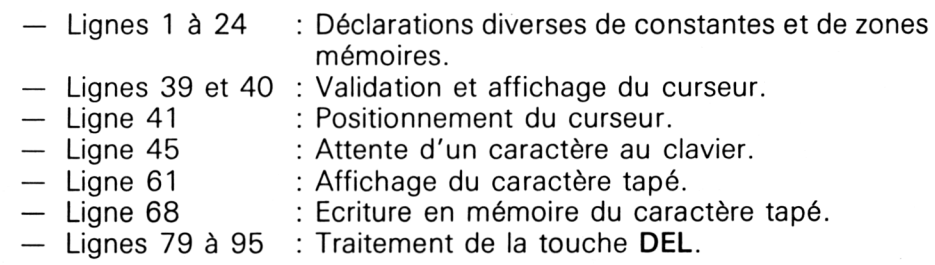

Pour activer la fonction LOCATE-INPUT, le petit programme suivant sera utilisé. Ce programme permet également d'analyser la cohérence de la chaîne entrée en fonction de la salle courante.

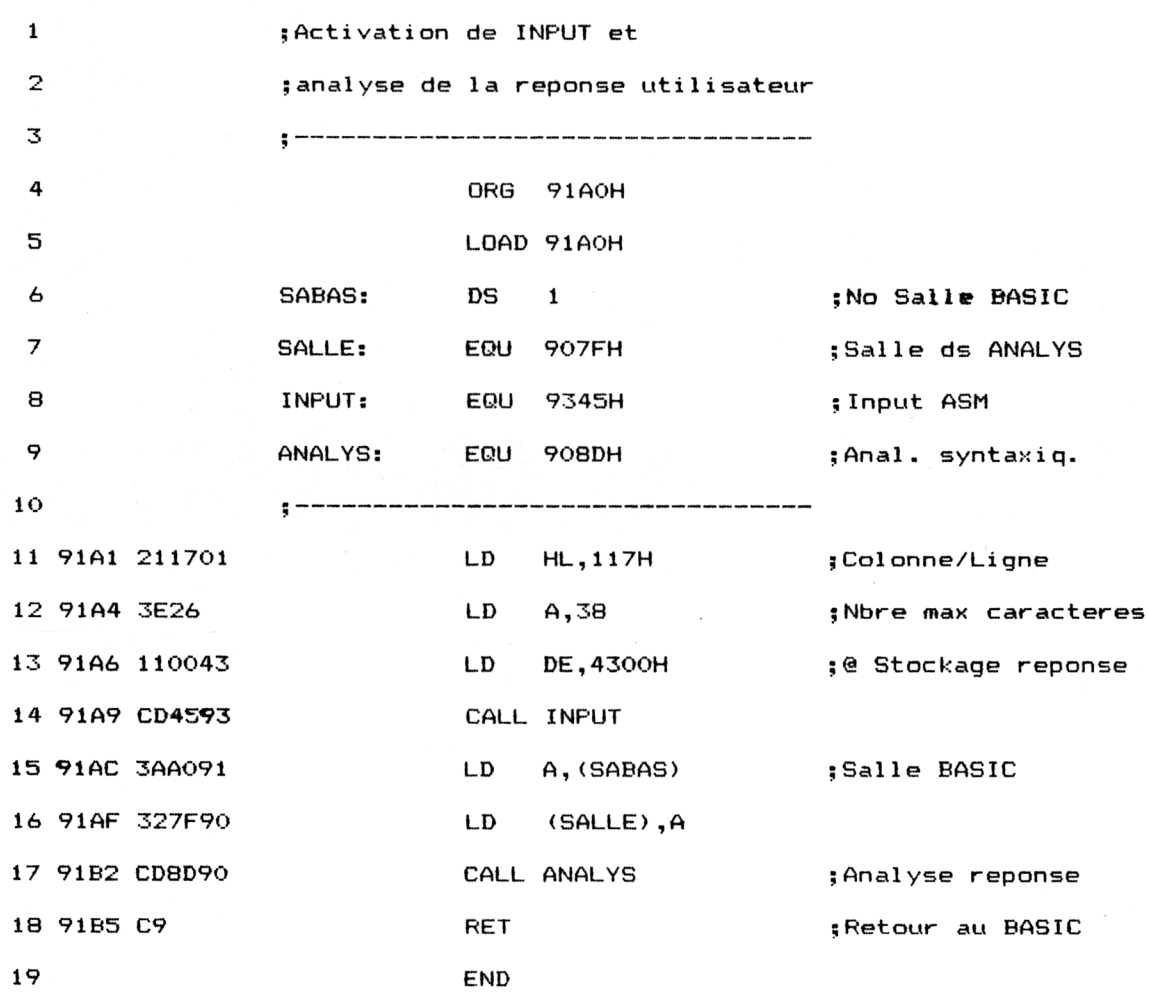

— Ligne 11 : Positionnement de la colonne et de la ligne de début de saisie dans le registre HL.

- Ligne 12 : Taille maximale de la chaîne saisie dans le registre A.
- Ligne 13 : Adresse de stockage de la réponse dans le registre DE.

— Ligne 14 : LOCATE-INPUT.

— Ligne 17 : Analyse syntaxique de la chaîne entrée.